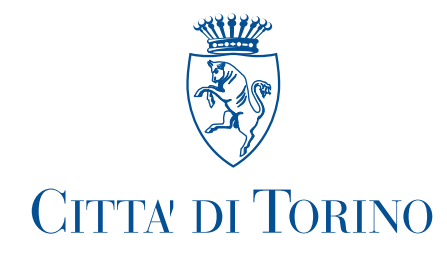

Prot. n.

## IL SINDACO

Visto l'art. 50 comma 10 del Testo Unico delle Leggi sull'ordinamento degli Enti Locali approvato con D. Lgs. n. 267 del 18 agosto 2000;

Visti gli artt 20 e 21 del vigente Regolamento di Organizzazione e Ordinamento della Dirigenza;

## **CONFERISCE**

al dr. Enrico DONOTTI Direttore del Dipartimento Decentramento e Servizi Civici l'incarico ad interim del Servizio Circoscrizione 7 da espletare nell'ambito della Divisione Decentramento e Coordinamento Circoscrizioni a partire dal 13 giugno 2022 fino a diverso provvedimento.

Torino,

Il Sindaco Stefano Lo Russo

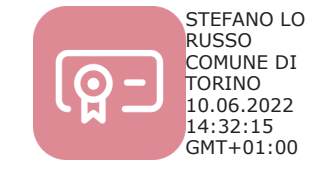